# **pixbet clássico baixar**

- 1. pixbet clássico baixar
- 2. pixbet clássico baixar :jogo da velha para 2
- 3. pixbet clássico baixar :roleta nomes aleatórios

# **pixbet clássico baixar**

Resumo:

**pixbet clássico baixar : Explore as possibilidades de apostas em mka.arq.br! Registre-se e desfrute de um bônus exclusivo para uma jornada de vitórias!**  contente:

Quanto tempo demora para cair o Pix do Pixbet?

Quanto tempo demora para cair o Pix na Pixbet? A equipe do Pixbet

garante que as transferências via Pix levam, no máximo, 10 minutos para serem

Como ganhar jantar para jogar na Pixbet?

Você está procurando maneiras de ganhar dinheiro para jogar no Pixbet? Se assim for, você veio ao lugar certo! Neste artigo vamos explorar algumas dicas e truques que ajudam a fazer com o lucro do jogador melhor suas chances.

Dica 1: Utilize bônus e promoções.

Uma das melhores maneiras de ganhar dinheiro na Pixbet é aproveitar os bônus e promoções oferecidos pela plataforma. A pixit oferece uma variedade dos bónus, incluindo bonus bem-vindos s boas vindas (bônimos), Bonos do depósito ou prémios da lealdade - estes podem dar um impulso significativo ao seu saldo bancário permitindo que você faça mais apostas para aumentar suas chances em vencer o jogo!

Dica 2: Gerencie pixbet clássico baixar banca bancária

Outra dica importante para ganhar dinheiro na Pixbet é gerenciar pixbet clássico baixar banca de forma eficaz. Isso significa definir um orçamento e aderir a ele, além disso ser seletivo sobre as apostas que você faz Não apostar mais do Que pode perder E não perseguir perdas Ao administrar corretamente seu banco Você poderá maximizar seus ganhos Dica 3: Use estatísticas e dados.

Para melhorar suas chances de ganhar na Pixbet, é importante usar estatísticas e dados para pixbet clássico baixar vantagem. Analise o desempenho das diferentes equipes ou jogadores; use essas informações a fim tomar decisões informadas sobre apostas: Você também pode utilizar ferramentas como conversores dodd e calculadora que ajudam você fazer previsões mais precisas!

Dica 4: Mantenha-se atualizado com as tendências do mercado.

Manter-se atualizado com as tendências do mercado é outra maneira chave de ganhar dinheiro na Pixbet. Fique atento às últimas notícias e desenvolvimentos no mundo dos esportes, bem como mudanças nos mercados das apostas Ao se manter informado você pode tomar decisões mais informadamente sobre a aposta para aumentar suas chances da vitória! Dica 5: Diversifique suas apostas.

Outra dica importante para ganhar dinheiro na Pixbet é diversificar suas apostas. Não coloque todos os seus ovos em uma cesta apostando apenas um esporte ou equipe, mas espalhe as próprias apostar nos diferentes esportes e equipes de forma a minimizar o risco do seu negócio com potencial máximo lucros!

Conclusão

Em conclusão, ganhar dinheiro na Pixbet requer uma combinação de sorte e habilidade. Seguindo as dicas descritas neste artigo você pode aumentar suas chances para vencer o jogo com a plataforma online mais popular do seu tempo! Lembre-se sempre apostar

## **pixbet clássico baixar :jogo da velha para 2**

# **pixbet clássico baixar**

No mundo dos games e dos apostadores, o novo aplicativo Pixbet está causando sensação. Com ele, é possível realizar apostas em pixbet clássico baixar diversas modalidades esportivas de forma rápida e fácil. Além disso, o aplicativo é reconhecido pela velocidade nos pagamentos, que podem ser realizados via PIX em pixbet clássico baixar minutos.

#### **pixbet clássico baixar**

Atualmente, o aplicativo Pixbet ainda não está disponível na loja oficial Google Play Store. No entanto, é possível baixá-lo diretamente do site. Para isso, basta acessar a página inicial, fazer o download e concluir a instalação. O aplicativo é compatível com sistemas Android e iOS, tornando-se uma ótima opção para os usuários de ambas as plataformas.

### **Deposite e gere seus ganhos**

Com o aplicativo Pixbet, é possível depositas somas mínimas de R\$ 10 e apostar em pixbet clássico baixar diversas modalidades esportivas, como futebol, basquete, vôlei, entre outras. Além disso, como o próprio nome já diz, é possível realizar os pagamentos via PIX, tornando ainda mais simples e rápido.

#### **Faça pixbet clássico baixar aposta**

Após fazer o depósito, é hora de fazer as apostas. O aplicativo é intuitivo e fácil de usar, permitindo que qualquer pessoa possa realizar as apostas de forma simples e eficaz. Se preferir, também é possível realizar as apostas pela versão mobile do site.

### **Consulte suas ganhos e outras informações**

Com o aplicativo instalado, é possível acompanhar suas ganhos, realizar depósitos e saques, verificar suas apostas e outras informações relevantes. Tudo isso de forma rápida e fácil, para que você possa aproveitar mais e ter mais tempo para se dedicar aos seus games favoritos.

### **Conclusão**

Em resumo, o aplicativo Pixbet é uma excelente opção para quem deseja realizar apostas em pixbet clássico baixar diversas modalidades esportivas e pagar de forma rápida, simples e segura. Também oferece uma versão adaptada para celulares com sistemas iOS e Android, permitindo que você acompanhe todas suas informações e ganhos em pixbet clássico baixar tempo real.

### **Para saber mais**

Para saber mais sobre as modalidades esportivas disponíveis, promoções e como realizar as

apostas em pixbet clássico baixar um site de confiança, acesse {nn}.

### **pixbet clássico baixar**

Você pode encontrar, entre outros a sessão de pagamentos e entrada escola à opção do depósito ou confirmação da Pixbet. Confirme pixbet clássico baixar login insira ao valor um ser depositado & confirme

- Acesse o site do Pixbet e entre no seu cadastro.
- Clique em "Deposito" na parte superior da tela.
- Escolha a opção de Depósito Desejada.
- Insira o valor a ser depositado.
- Confirmar o depósito.
- Verifique se o depósito foi realizado com sucesso.

### **pixbet clássico baixar**

- \* Certifique-se de que você tem uma conta bancária para fazer o papel.
- \* Verifique se o seu navegador tem suporte a JavaScript antes de iniciar um processo.

\* Se você tiver alguma dúvida ou problema durante o processo de Depósito, entre em contato com suporte do Pixbet.

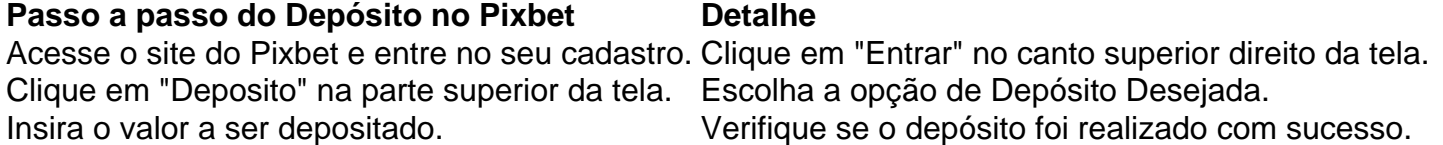

#### **Benefícios do Depósito no Pixbet**

\* Ao depositar 1 real no Pixbet, você terá acesso a todas as funcionalidades do site inclui apostas esportivas jogos de casino.

\* O depósito é seguro e confiável, pois o Pixbet utiliza tecnologia para garantir a segurança dos dados do seu uso.

\* Com o papel, você pode participar de promoções e ganhar prênmios em dinheiro.

Passo a passo do Depósito no Pixbet

Acesse o site do Pixbet e entre no seu cadastro.

Clique em "Deposito" na parte superior da tela.

Escolha a opção de Depósito Desejada.

Insira o valor a ser depositado.

Confirmar o depósito.

Verifique se o depósito foi realizado com sucesso.

#### **Encerrado**

1 real no Pixbet é uma ação simples e segura que pode ser feita em poucos passe. Ao seguir os passos acima, você está pronto para depositar um verdadeiro nenhum piximbet descutar como as funcionalidades do site fazem

## **pixbet clássico baixar :roleta nomes aleatórios**

## **Estados Unidos fica sem medalhas no voleibol de praia nas Olimpíadas de Paris**

Por primeira vez, os Estados Unidos deixaram os Jogos Olímpicos sem uma medalha no voleibol de praia. Miles Partain e Andy Benesh não conseguiram parar a queda contra a equipe do Qatar de Cherif Younousse e Ahmed Tijan nas quartas de final, perdendo por 21-14, 21-16. Trata-se da primeira falta de medalha dos americanos desde que o esporte foi adicionado ao programa olímpico nos Jogos de 1996 pixbet clássico baixar Atlanta.

Partain e Benesh carregavam as últimas esperanças dos EUA depois que ambas as equipes femininas e a outra equipe masculina já haviam sido eliminadas do torneio.

 "Eu desejo que uma de nossas equipes tenha ganhado uma medalha", disse Partain. "Nós fizemos o melhor que pudemos."

### **Nível geral de voleibol de praia aumentou, diz Benesh**

Benesh afirmou que a falta de medalhas dos americanos no esporte nos Jogos de Paris não foi necessariamente por uma queda no nível do time, mas sim porque o nível geral do esporte aumentou.

"É um pouco diferente do que era há 20 anos. Há muita concorrência pixbet clássico baixar todo o mundo", disse Benesh. "Como fã de voleibol de praia, é divertido assistir, as pessoas estão jogando com estilos diferentes no masculino e no feminino."

A equipe americana liderou por 12-11 no primeiro set no Estádio da Torre Eiffel, mas algumas jogadas imprecisas permitiram que os qataris se recuperassem. Younousse e Tijan receberam vaias da multidão à noite com algumas de suas jogadas improvisadas.

 "Os qataris jogaram muito bem", disse Benesh. "Nós apenas não executamos tão bem quanto eles."

 Os qataris ainda têm chances de fazer melhor do que pixbet clássico baixar Tóquio há três anos, quando pixbet clássico baixar medalha de bronze foi a primeira medalha olímpica pixbet clássico baixar voleibol de praia para qualquer país do Oriente Médio.

 "Estamos vivendo nosso sonho. Não temos expectativas, apenas sonhando", disse Younousse. "É uma oportunidade incrível jogar aqui na frente da Torre Eiffel com essa atmosfera maravilhosa."

### **Campeões defensores da Noruega impressionam**

Os campeões defensores do torneio masculino, Anders Berntsen Mol e Christian Sørum da Noruega, também impressionaram à luz do palco. Eles venceram por 21-16, 21-17, derrotando Pablo Herrera Allepuz – um medalhista de prata pixbet clássico baixar Atenas 2004 – e Adrián Gavira da Espanha.

A Noruega garantiu a primeira partida quando Mol pulou na rede para um bloqueio inteligente. O spike de Soerum na rede então garantiu a vitória enquanto uma brisa refrescava os fãs após um calor intenso na capital francesa. Mol celebrou com uma capriola espetacular e Soerum não tentou igualá-lo, se contentando com uma rolagem para trás cômica.

Eles enfrentam a equipe alemã de Clemens Wickler e Nils Ehlers nas semifinais de hoje, enquanto os qataris jogam contra os especialistas suecos no salto e no set David Ahman e Jonatan Hellvig.

### **Equipe brasileira feminina liderada por Ana Patrícia Ramos e Duda Lisboa avança às semifinais**

Na fase de quartas de final do torneio feminino, a equipe brasileira classificada pixbet clássico baixar primeiro lugar de Ana Patrícia Ramos e Duda Lisboa derrotou Anastasija Samoilova e Tina Graudia da Letônia por 21-16, 21-10. As brasileiras caíram de joelhos e depois se abraçaram depois de vencer no segundo ponto de partida quando o saque de Samoilova atingiu a rede. "Foi difícil ler seu saque, havia muita variação", disse Ramos por meio de um intérprete. "Mas nós nos recuperamos bem."

Author: mka.arq.br Subject: pixbet clássico baixar Keywords: pixbet clássico baixar Update: 2024/8/15 4:39:39